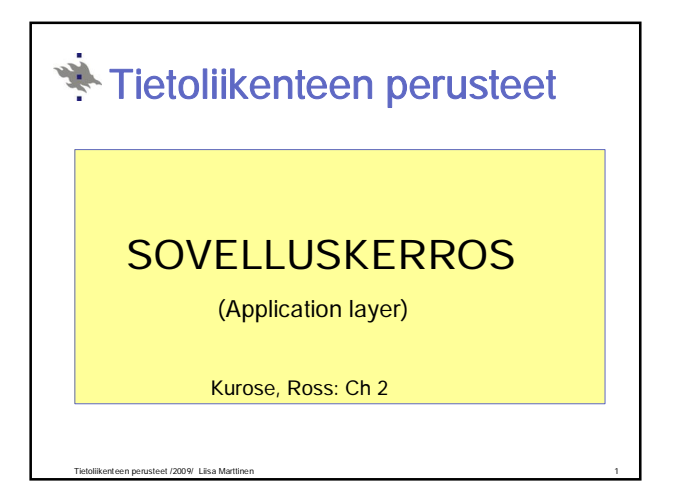

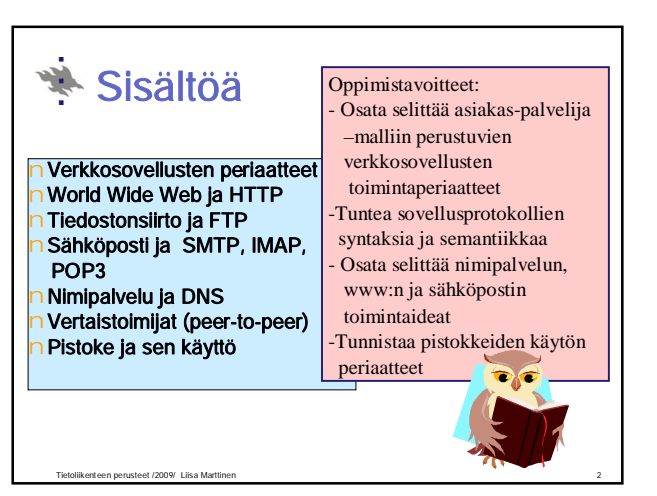

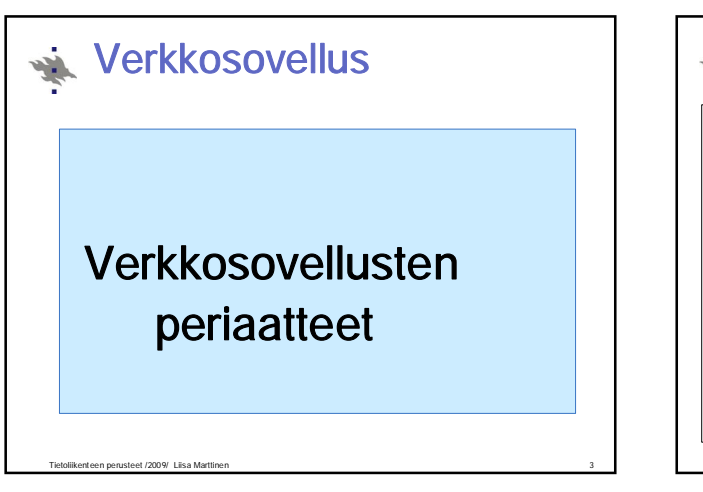

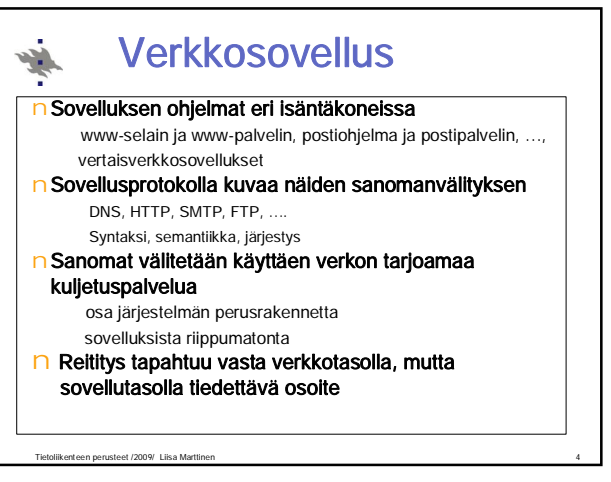

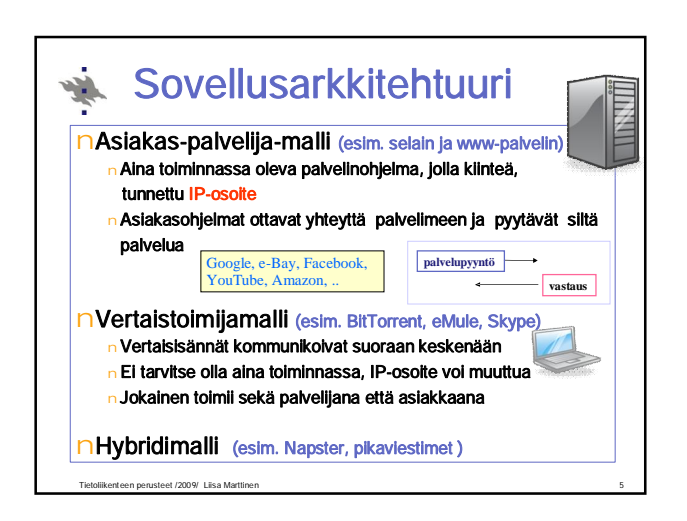

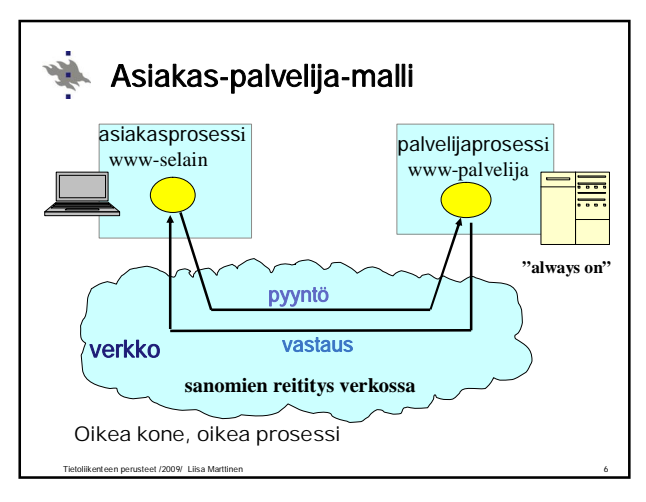

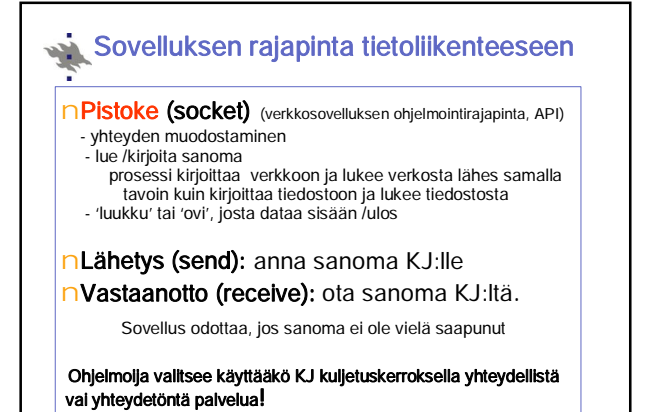

Tietoliikenteen perusteet /2009/ Liisa Marttinen 7

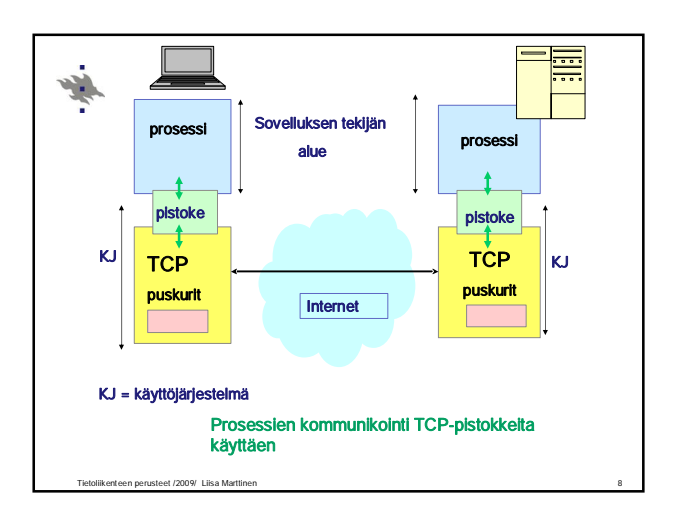

## KJ:n rajapinta laitteistoon

#### n KJ:n kannalta tietoliikenne normaalia siirräntää (I/O:ta)

#### Lähtevä liikenne:

Protokollan mukaan

Protokollan mukaan

Sovellus pyytää kuljetuspalvelua KJ:n palvelupyynnöllä send Kuljetuskerros hoitaa omat tehtävänsä ja kutsuu verkkokerroksen rutiinia Verkkokerros tekee hommansa ja kutsuu laiteajurin rutiinia Laiteajuri vie datan ja komennot verkkokortin ohjaimen rekistereihin Verkkokortti siirtää bitit linkille (linkkikerros ja fyysinen siirto)

#### Tuleva liikenne

Verkkokortti ottaa vastaa linkiltä tulevat bitit (fyysinen siirto ja linkkikerros)

ja aiheuttaa <u>keskeytyksen.</u><br>KJ:n laiteajuri siirtää bitit verkkokortilta keskusmuistiin

Ajuri kutsuu verkkokerroksen rutiinia, joka suorittaa omat toimintonsa Verkkokerros kutsuu kuljetuskerroksen rutiinia, joka tekee omat toimensa

Sanoma sovellukselle vasta, kun se sitä pyytää palvelupyynnöllä rece

Tietoliikenteen perusteet /2009/ Liisa Marttinen 9

### Kuljetuspalvelun laatuvaatimuksia

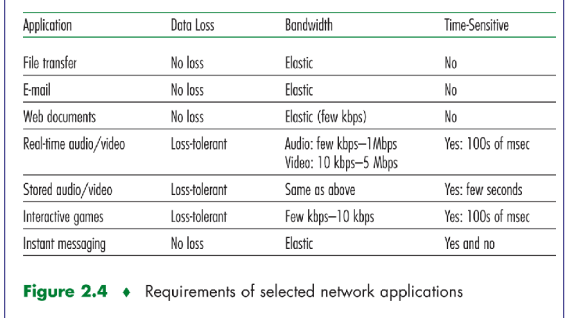

Tietoliikenteen perusteet /2009/ Liisa Marttinen 10

# Kuljetusprotokollat: TCP

nTCP (Transmission Control Protocol) [RFC 793] Yhteydellinen palvelu (connection-oriented) Yhteyden muodostus ennen datan siirtoa (handshaking) Kaksisuuntainen TCP-yhteys (full-duplex) Yhteyden purku (shutdown) Luotettava kuljetuspalvelu Järjestyksen säilyttävä tavuvirta sovellukselle segmenttinumerot, kuittaukset, uudelleenlähetykset Vuonvalvonta (flow control) Lähettäjä hiljentää vauhtia, jos **vastaanottaja** ei ehdi käsitellä Ruuhkanvalvonta (congestion control) Lähettäjä hiljentää vauhtia, jos reitittimet eivät ehdi käsitellä

Tietoliikenteen perusteet /2009/ Liisa Marttinen 11

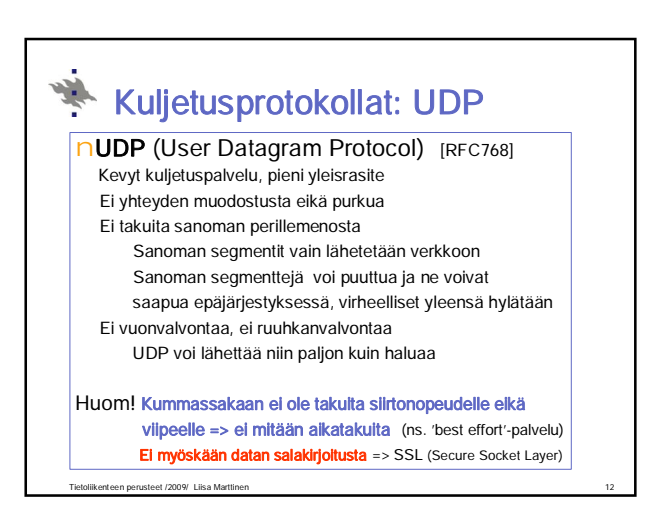

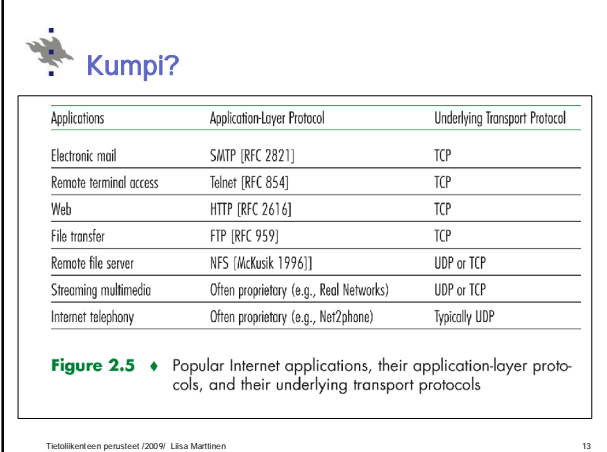

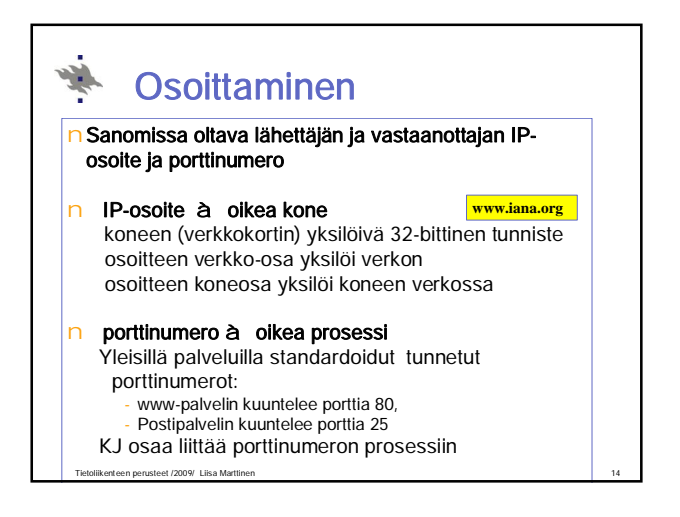

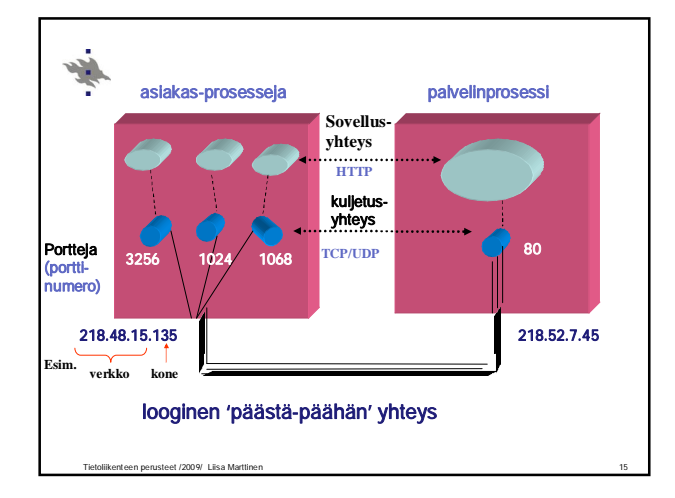

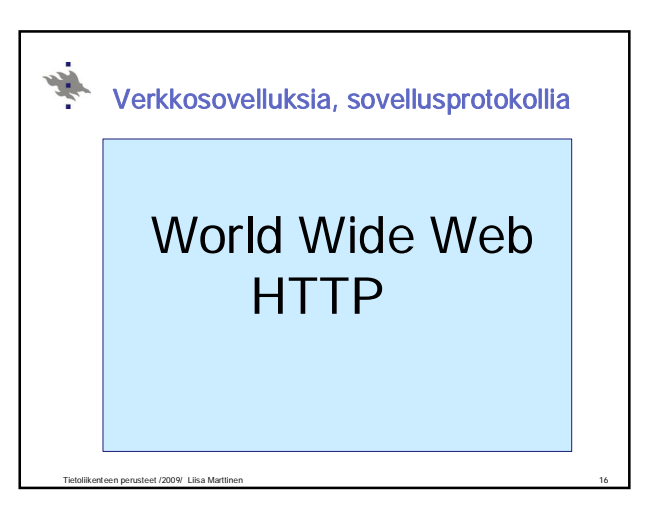

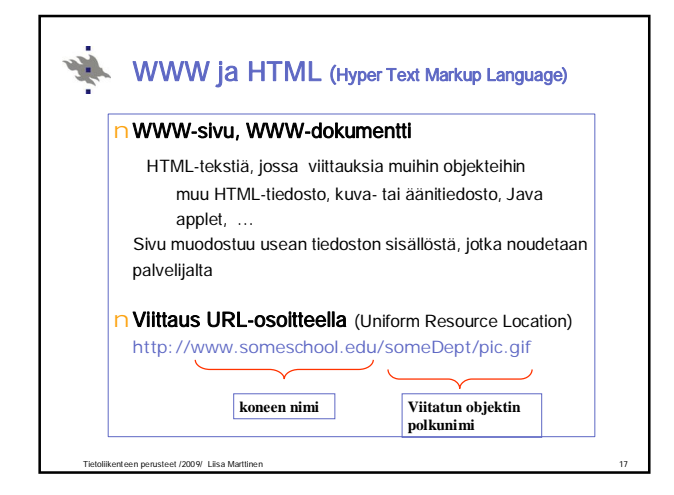

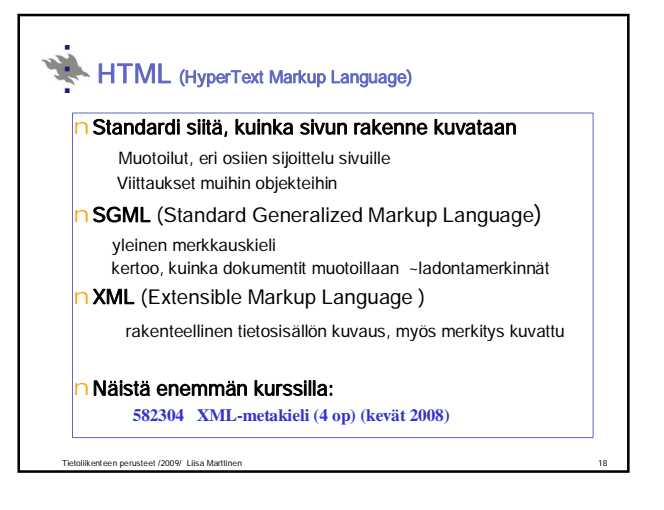

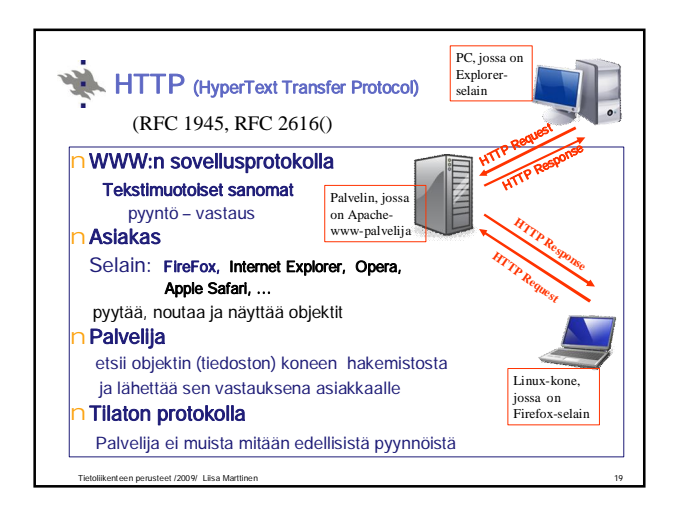

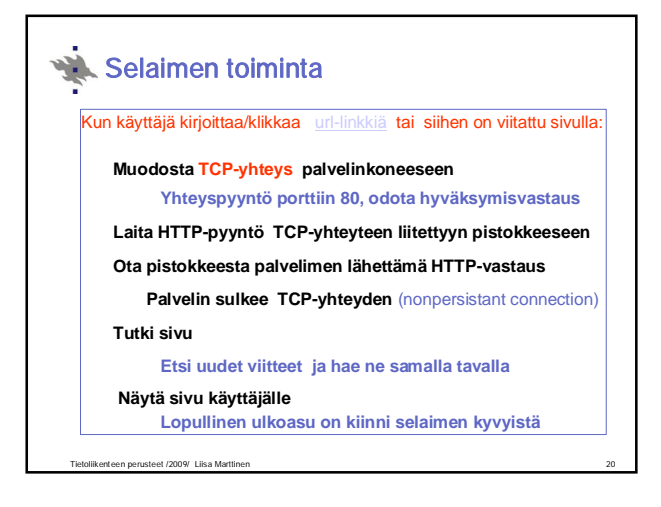

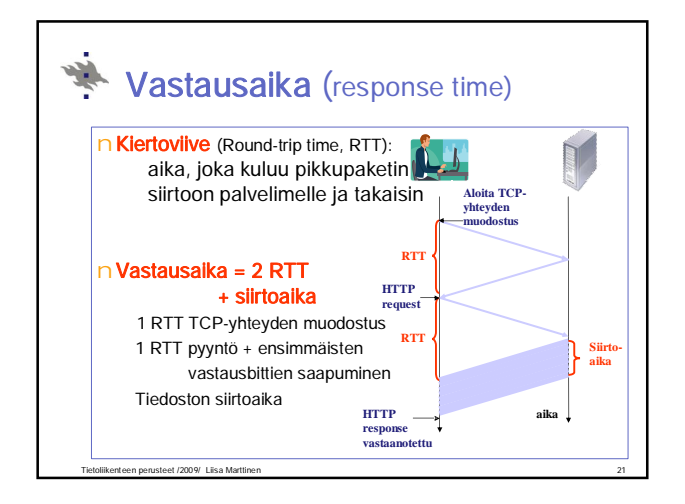

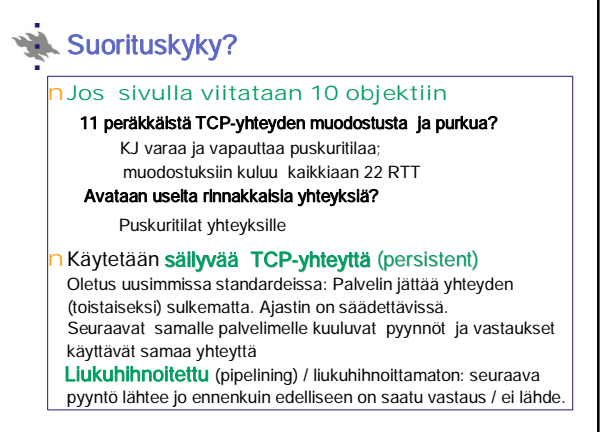

Tietoliikenteen perusteet /2009/ Liisa Marttinen 22

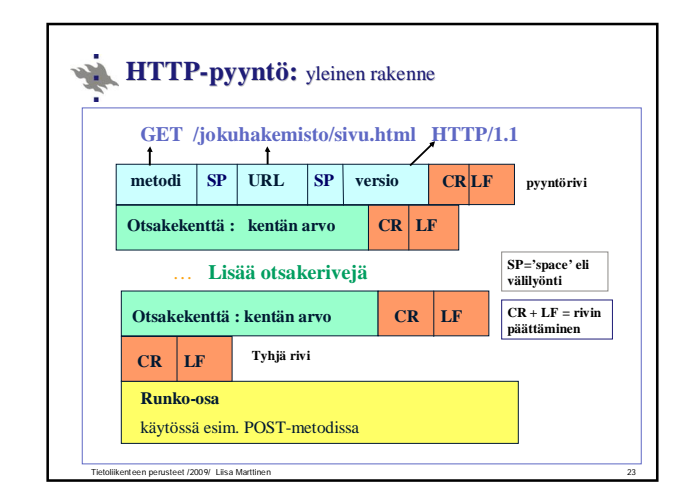

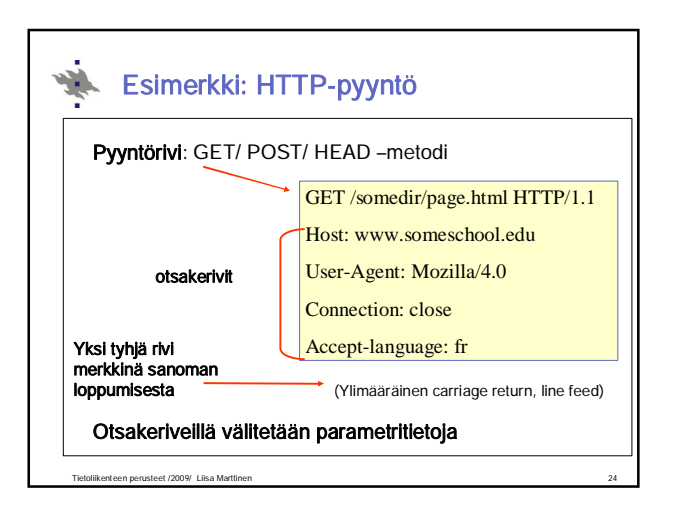

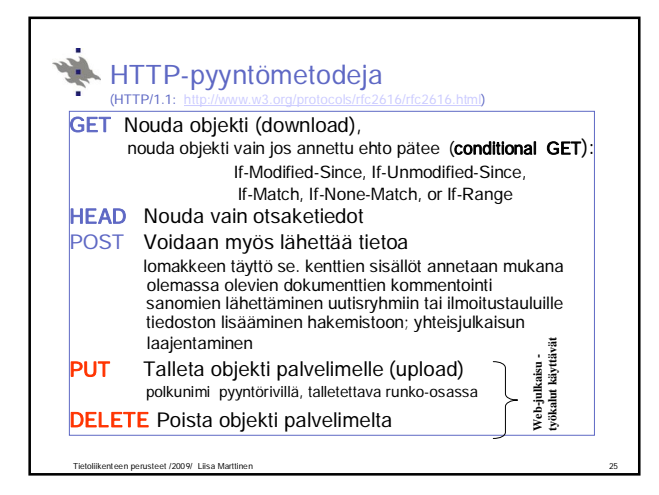

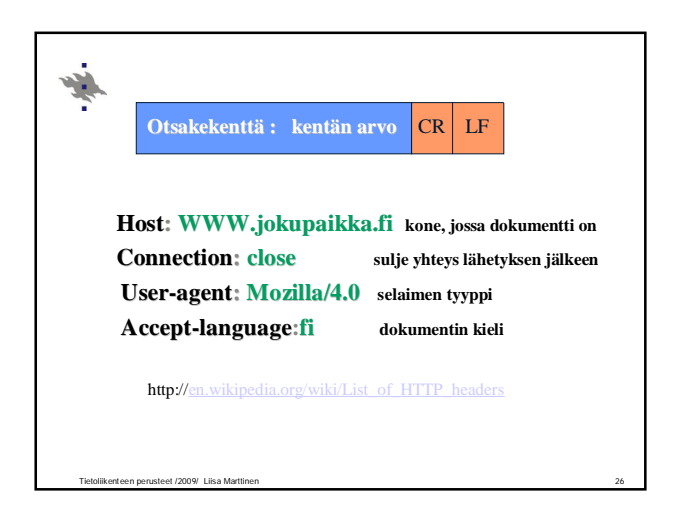

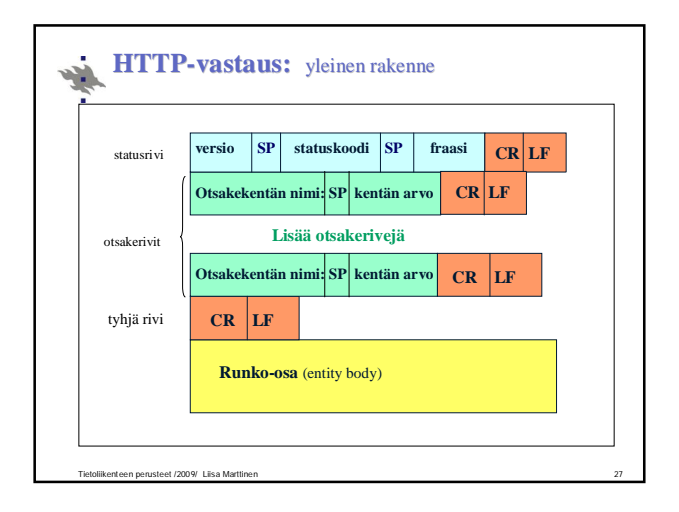

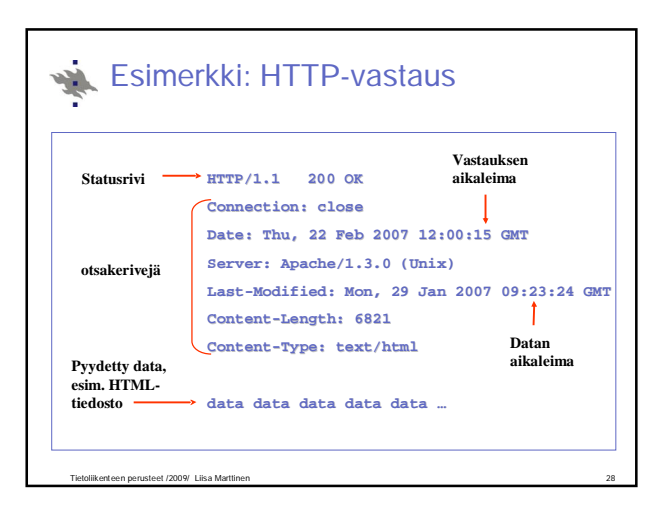

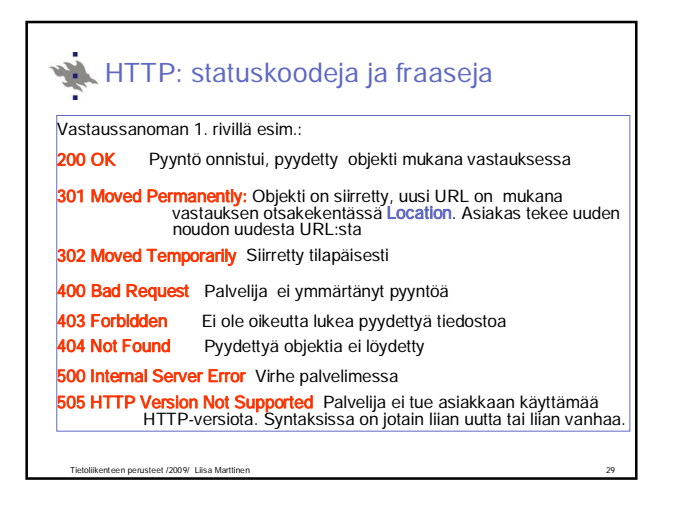

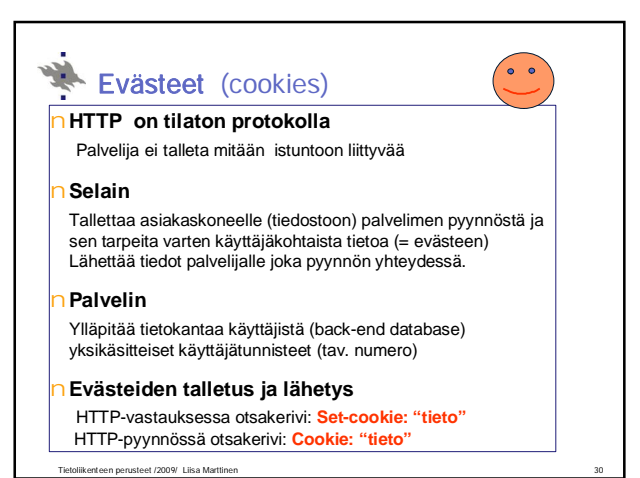

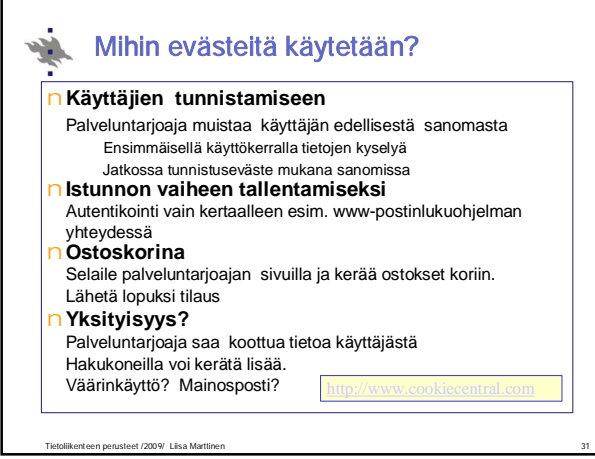

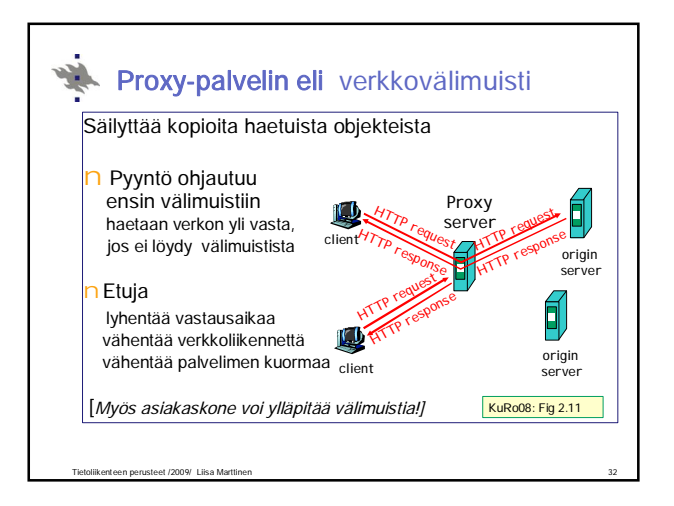

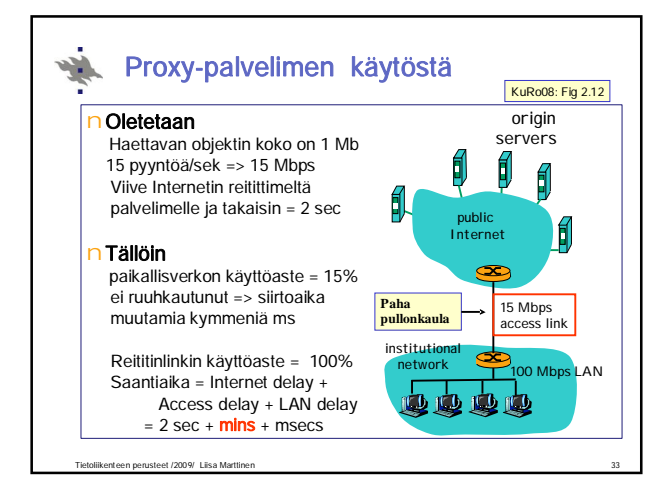

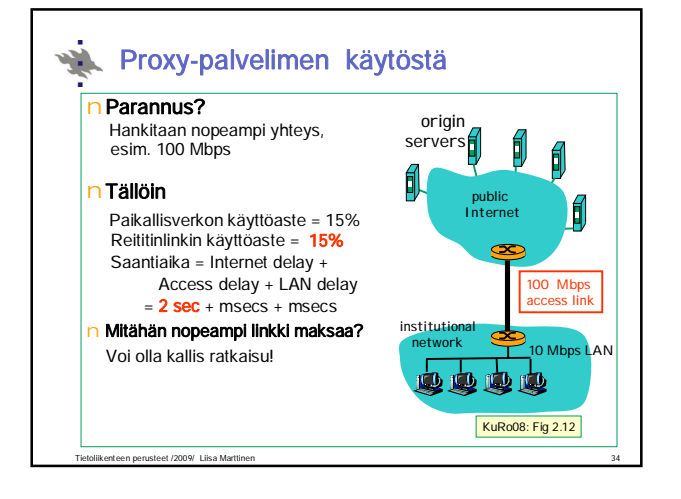

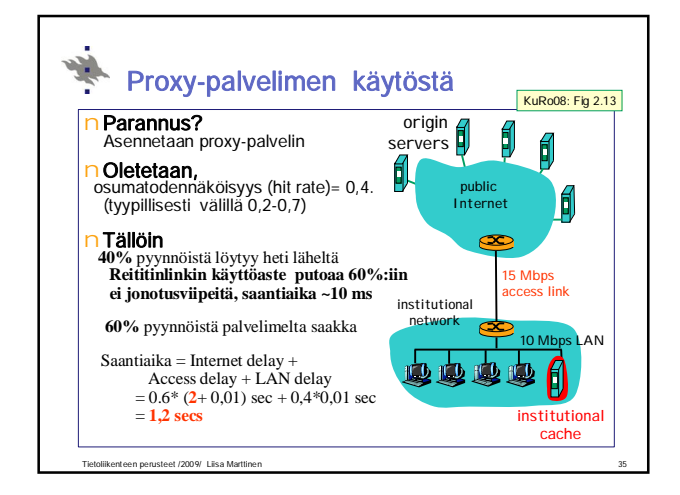

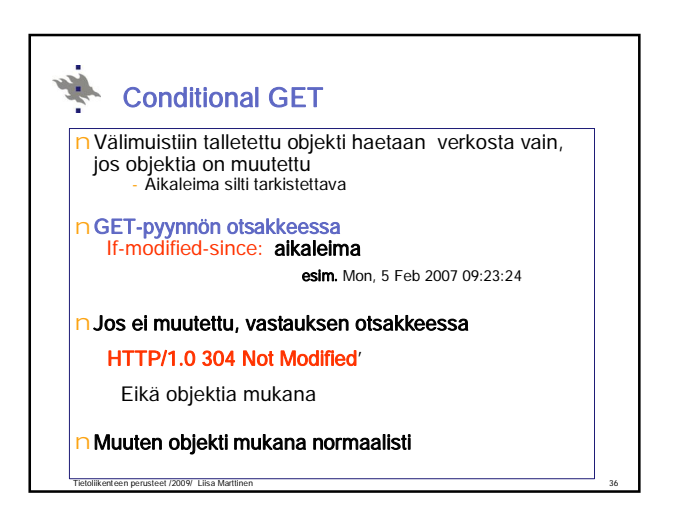

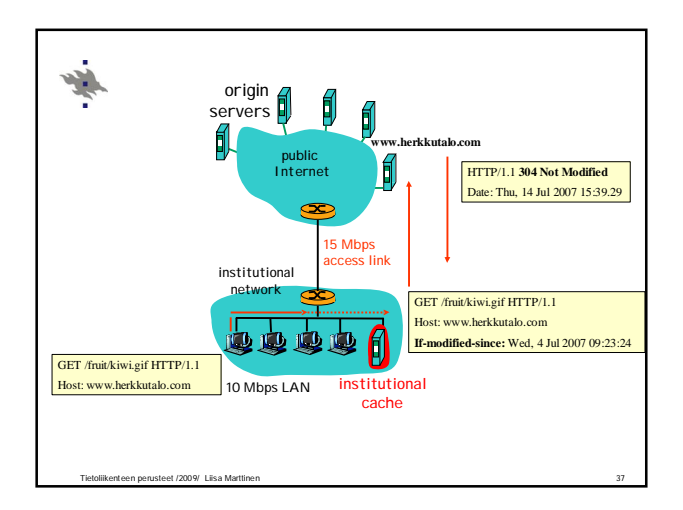

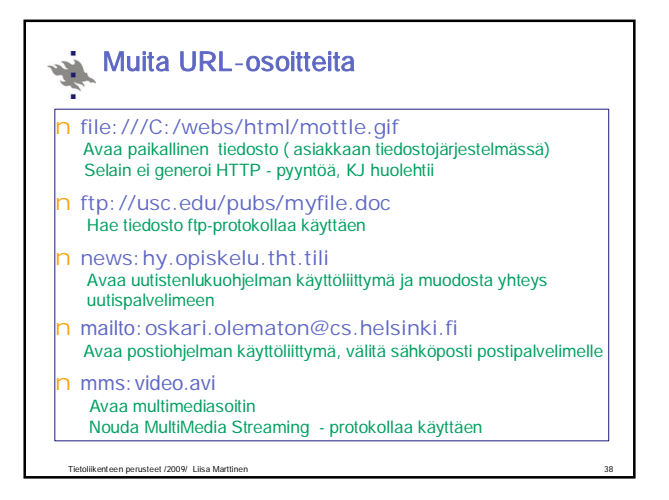

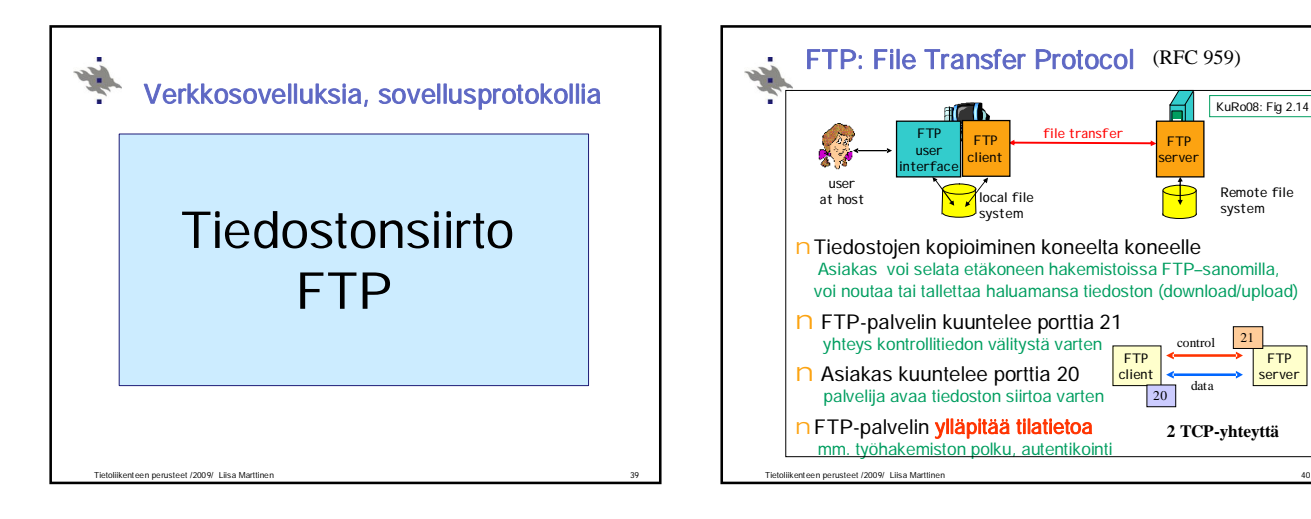

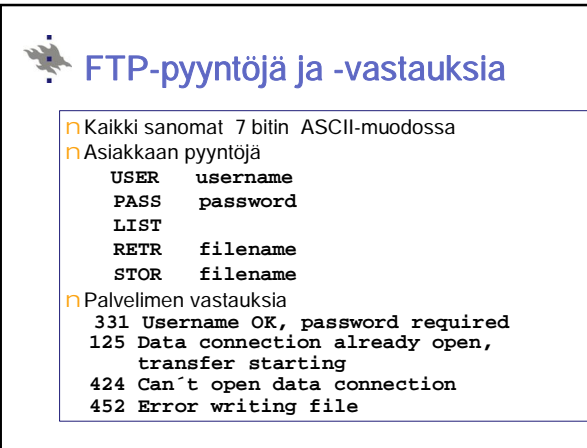

Tietoliikenteen perusteet /2009/ Liisa Marttinen 41

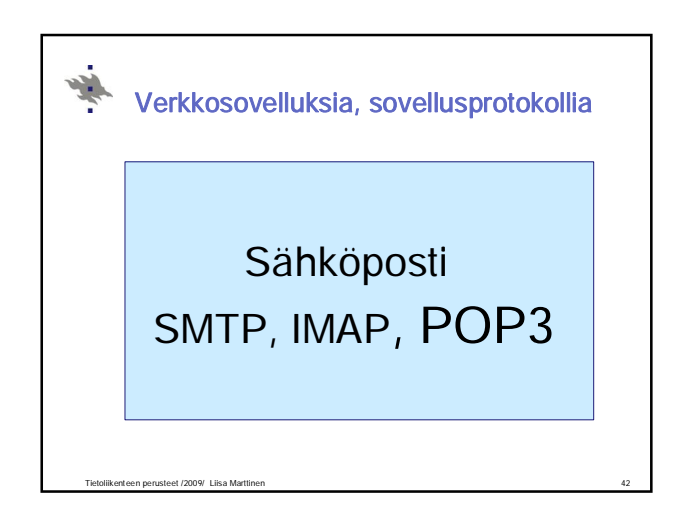

 $T_{\text{CTD}}$ server

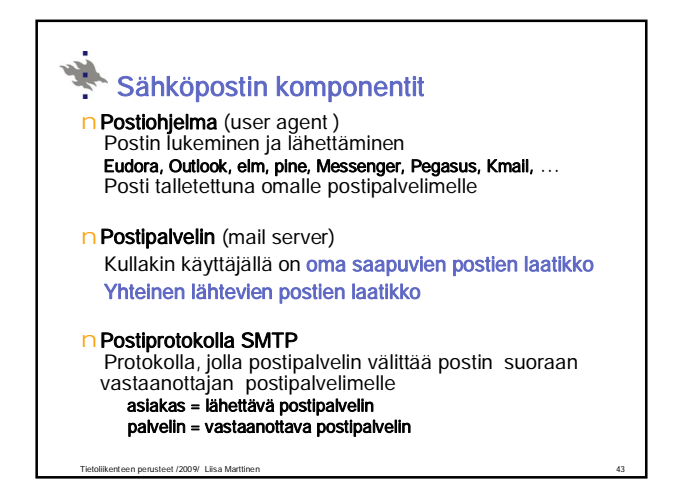

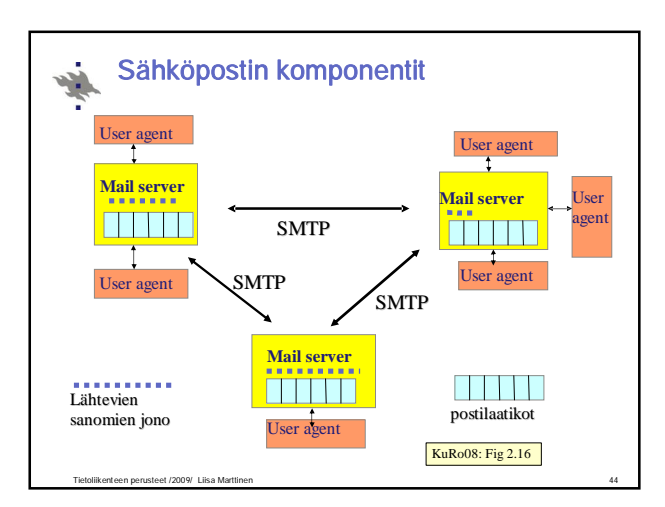

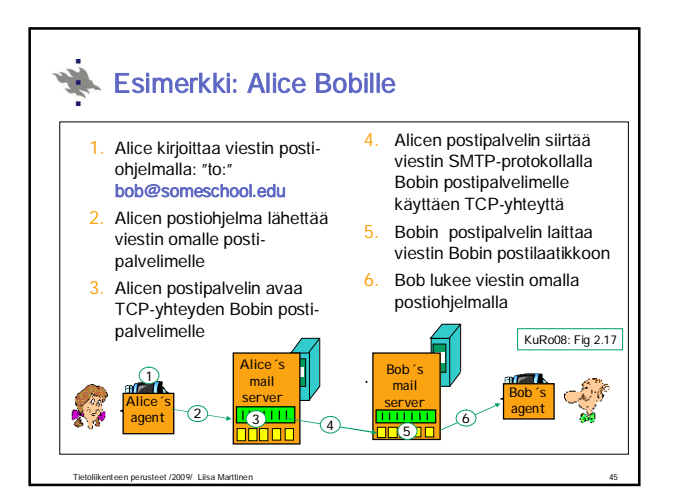

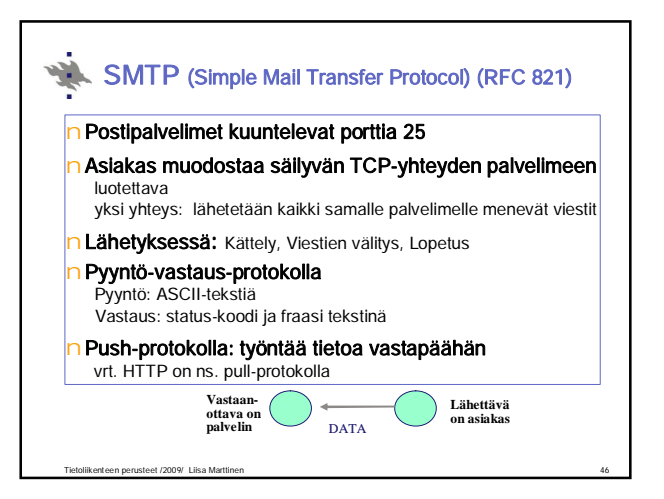

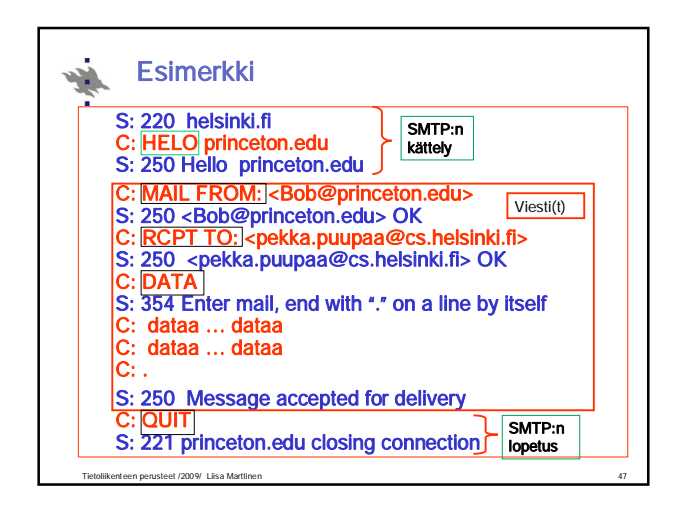

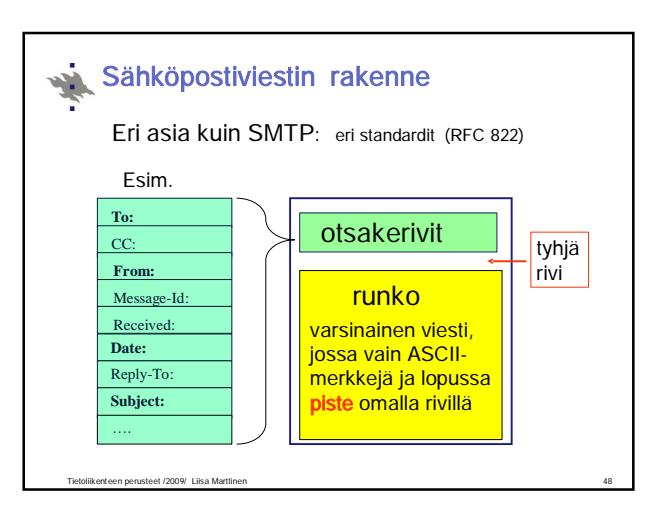

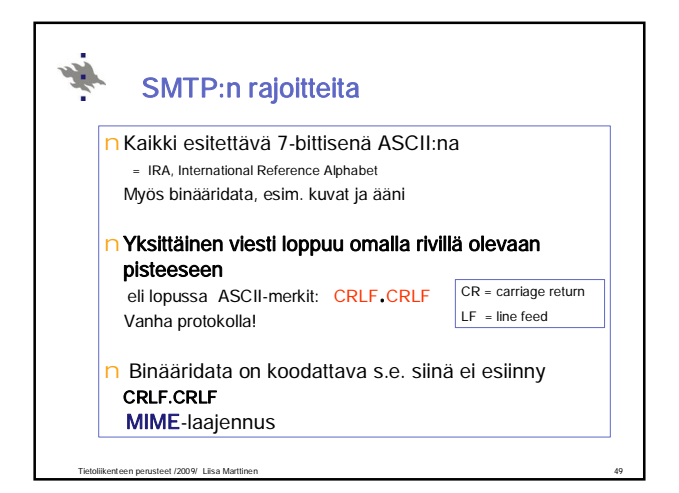

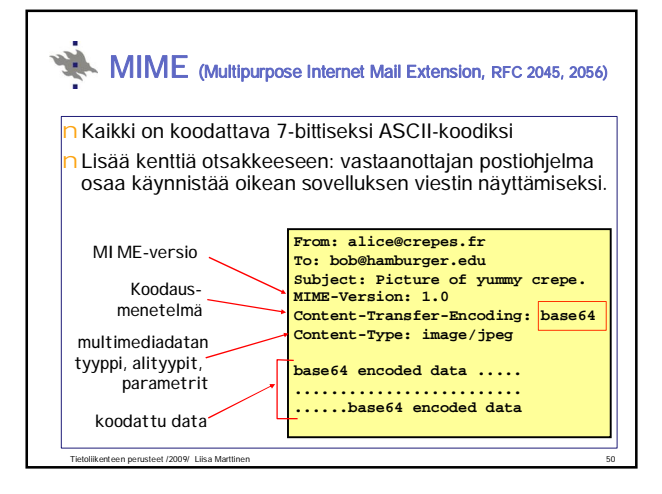

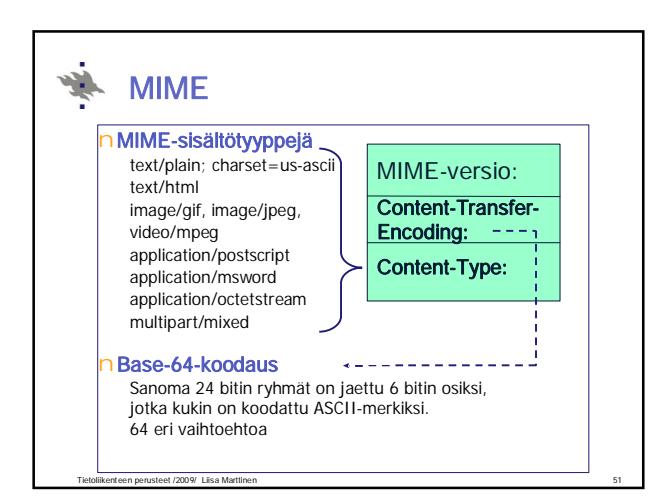

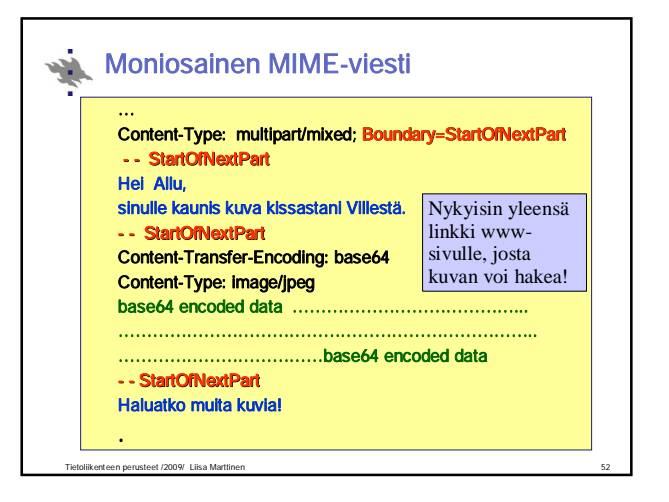

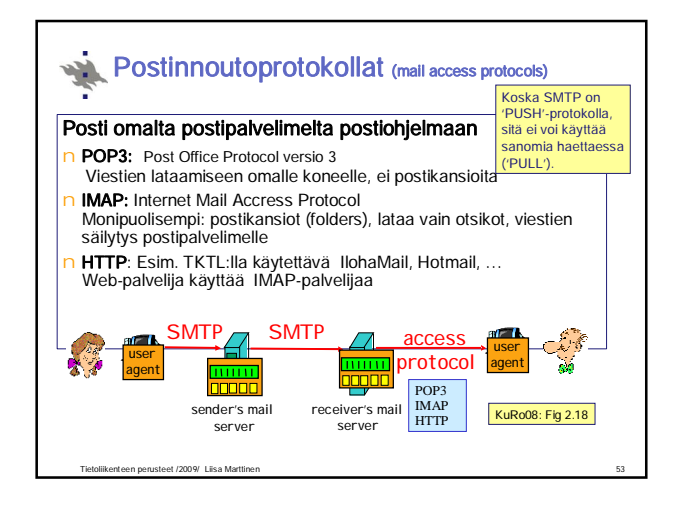

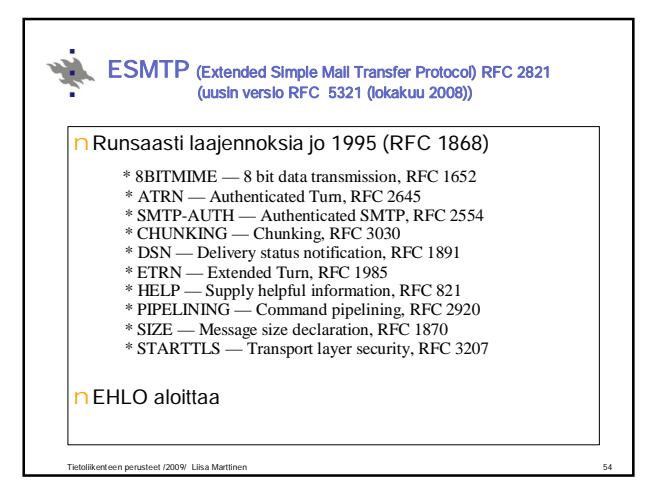

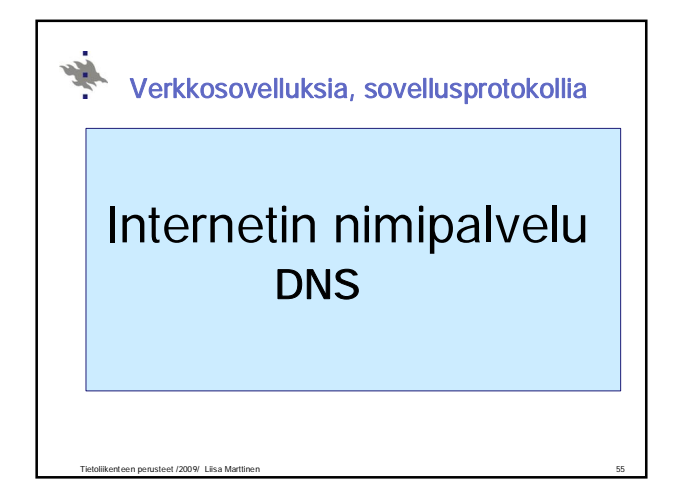

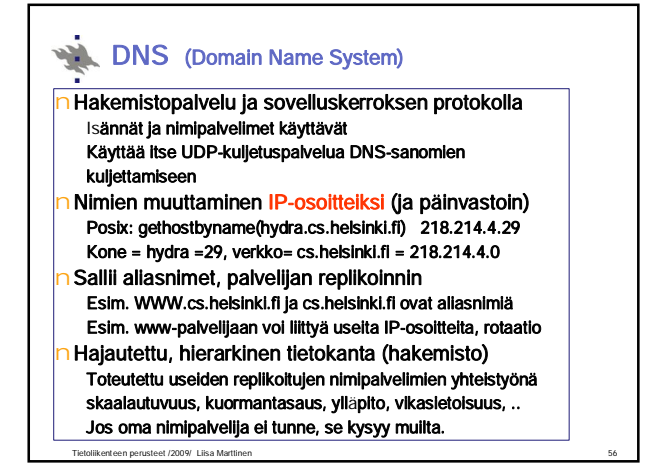

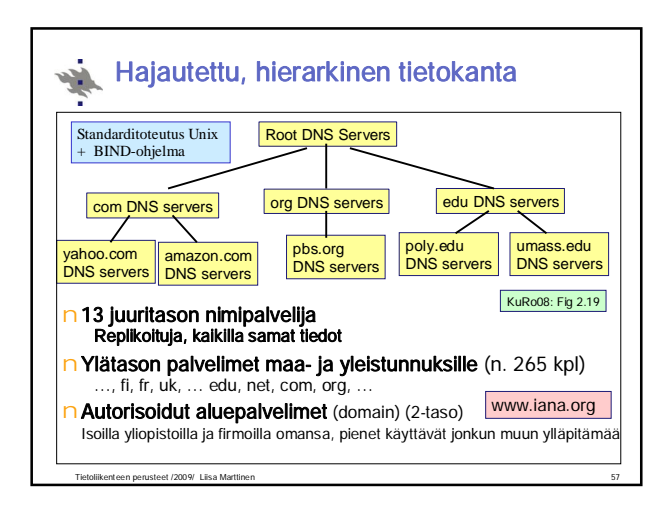

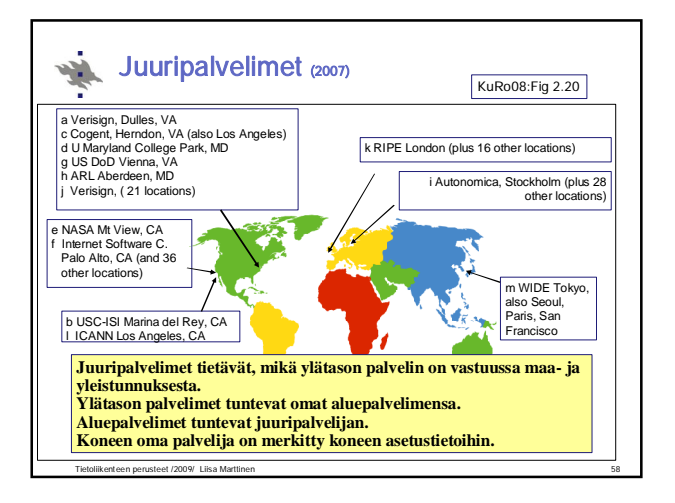

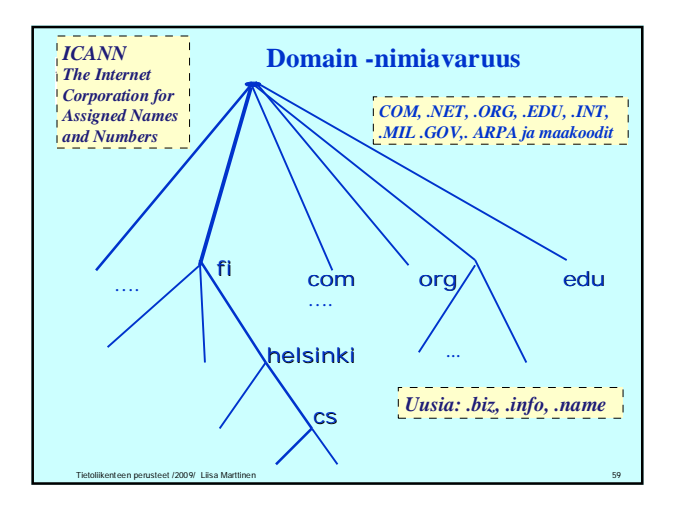

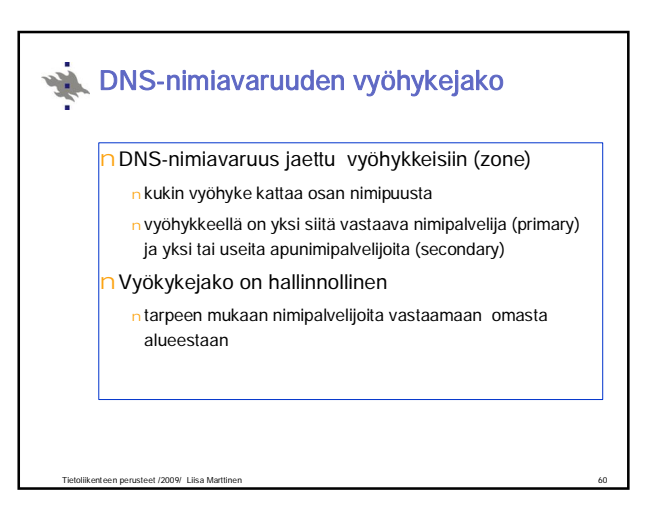

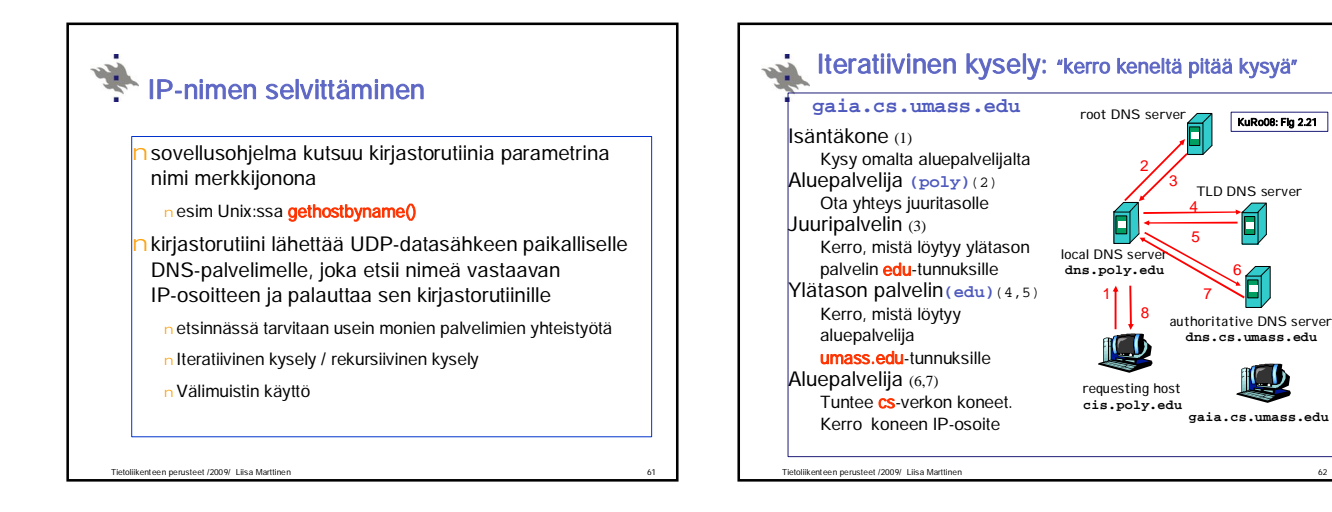

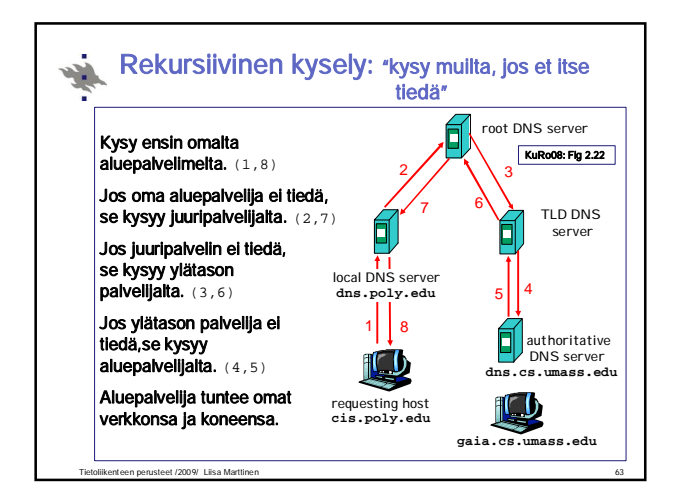

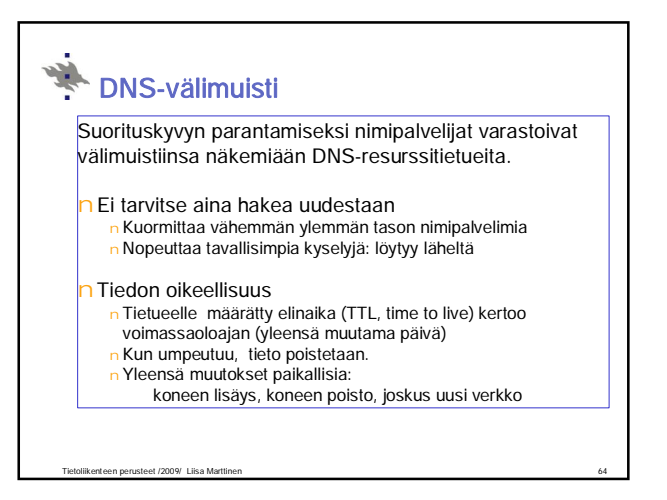

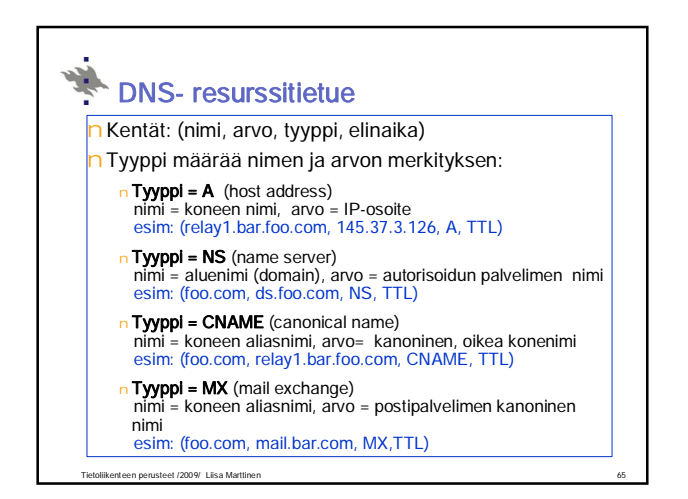

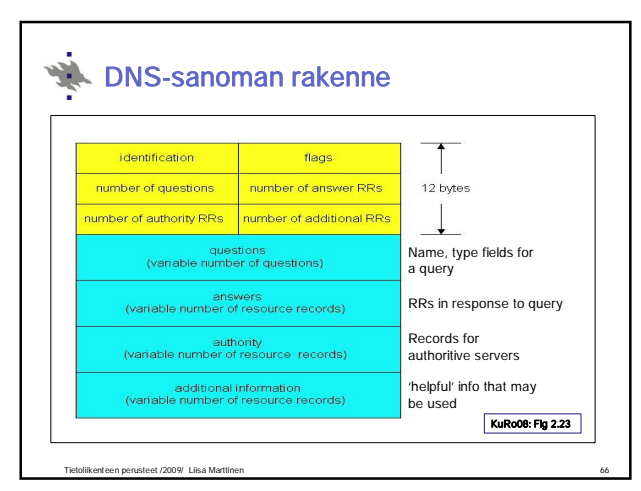

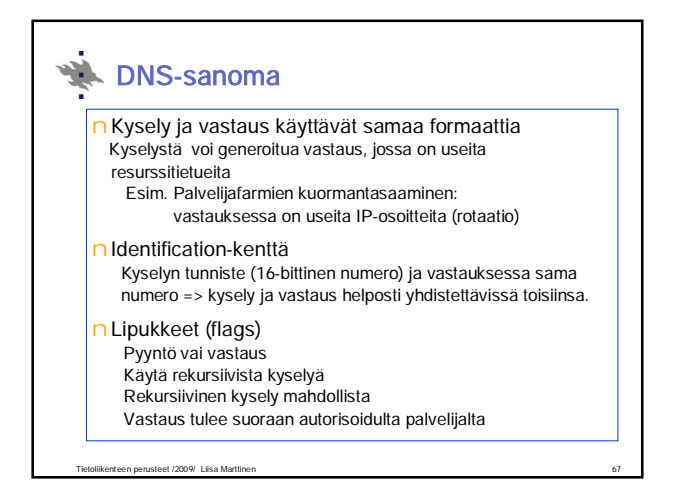

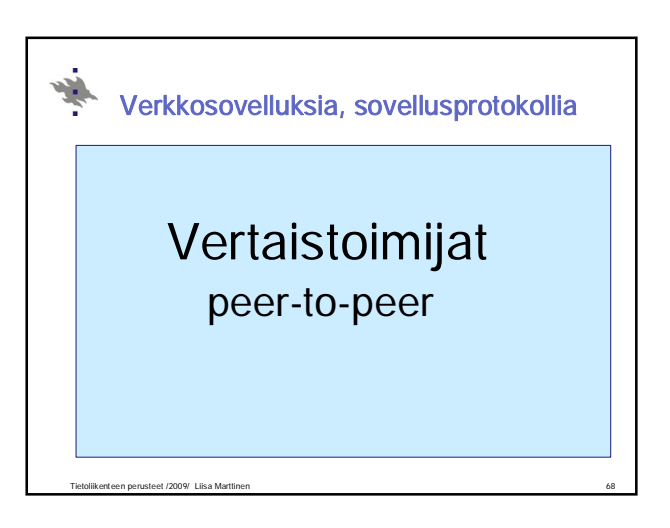

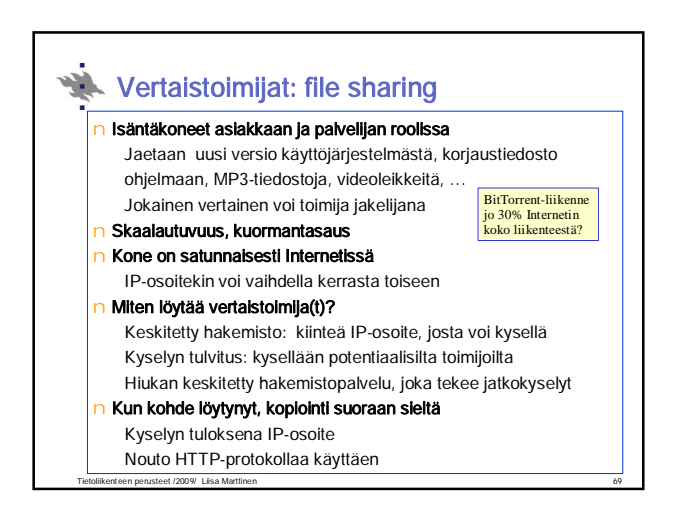

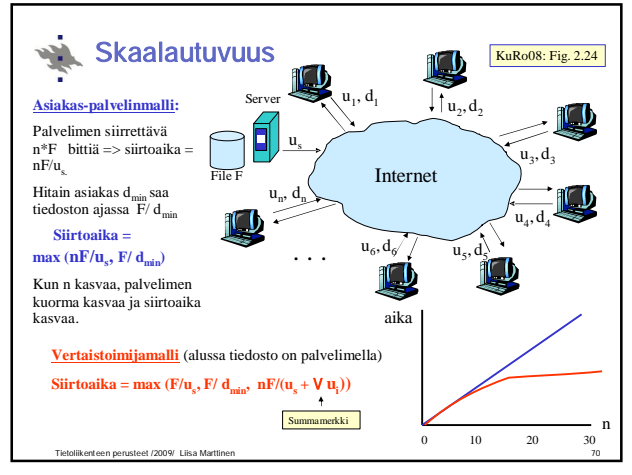

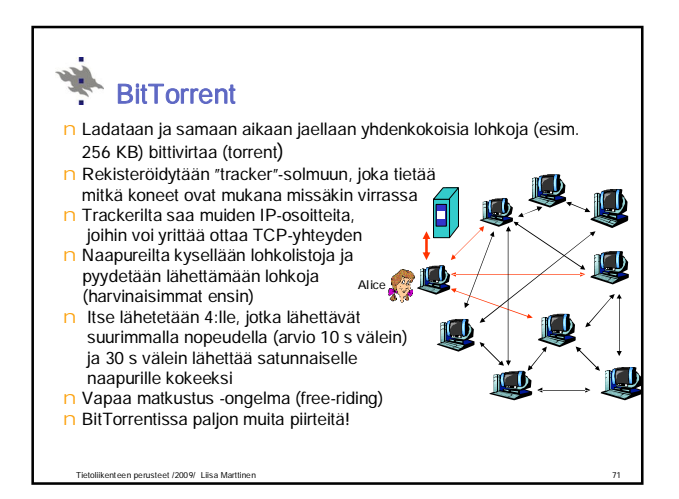

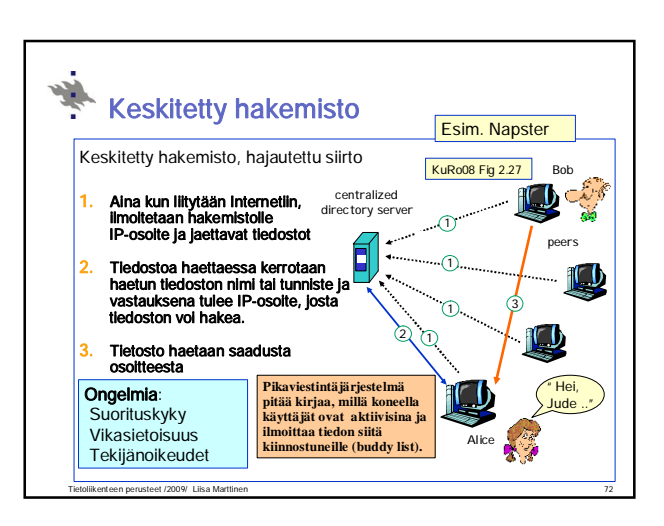

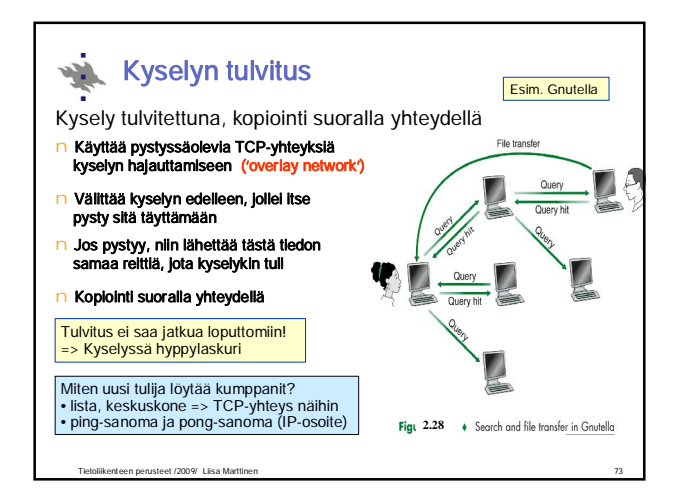

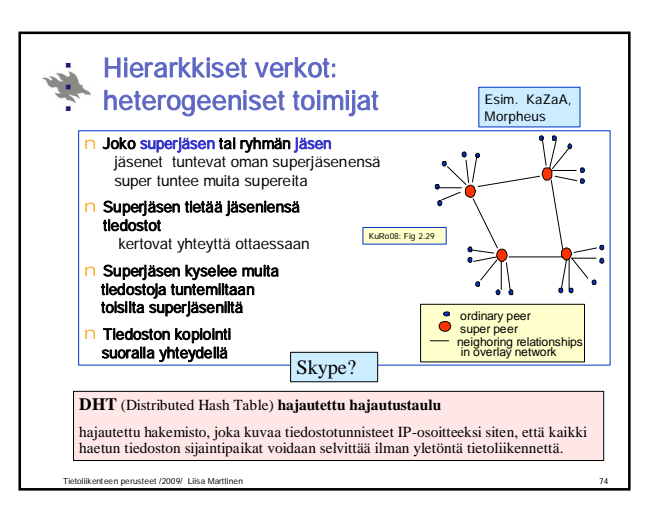

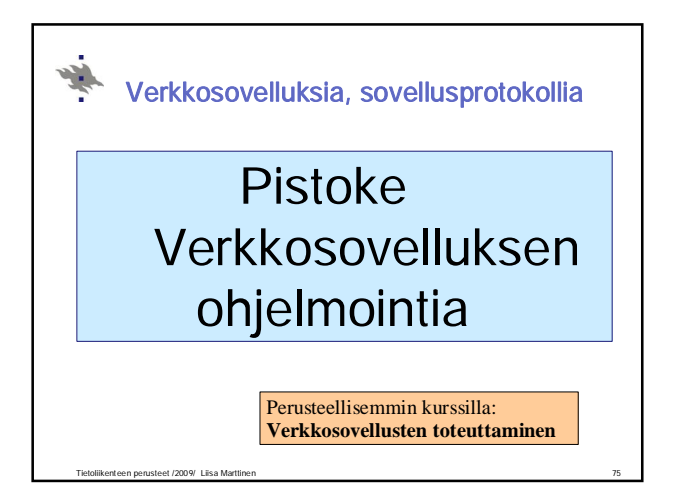

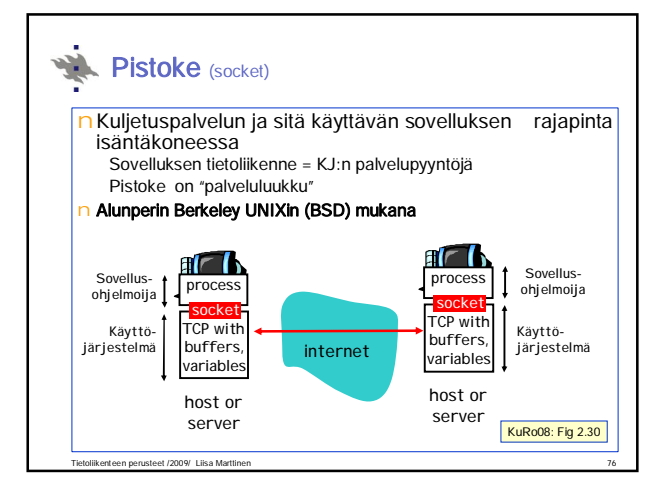

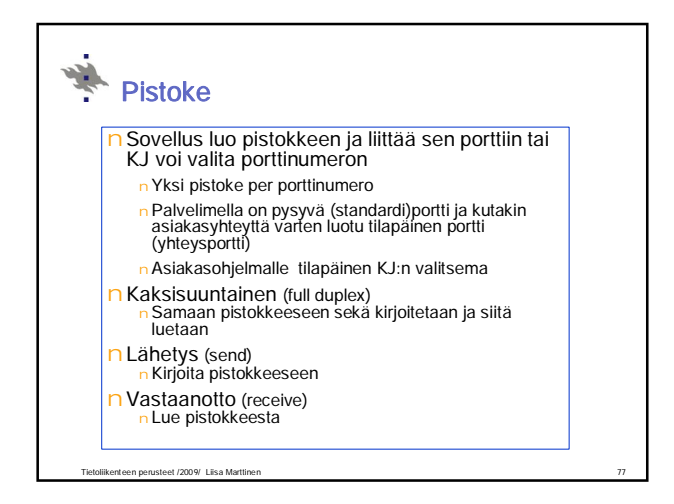

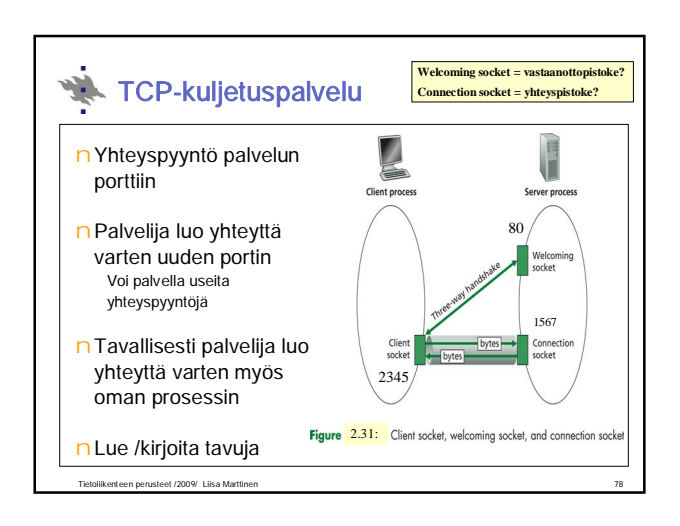

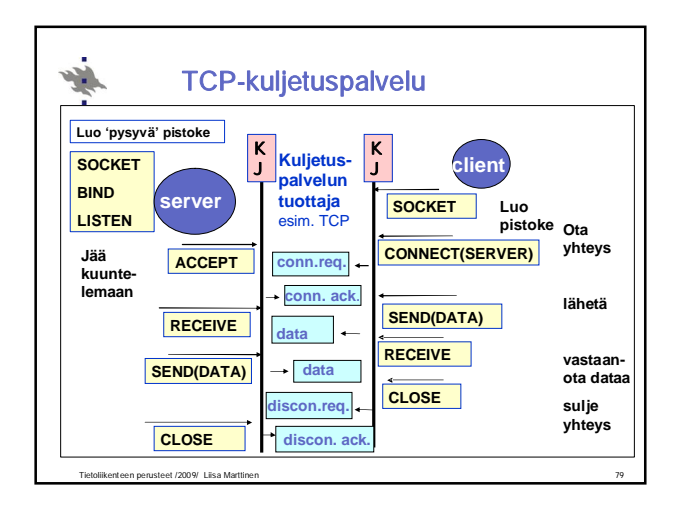

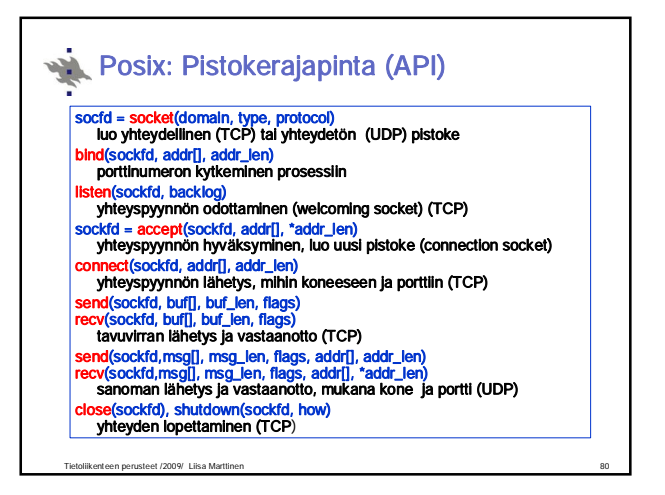

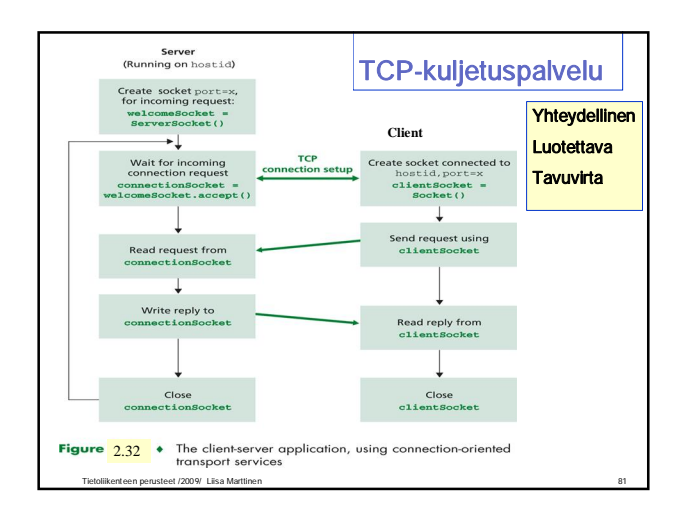

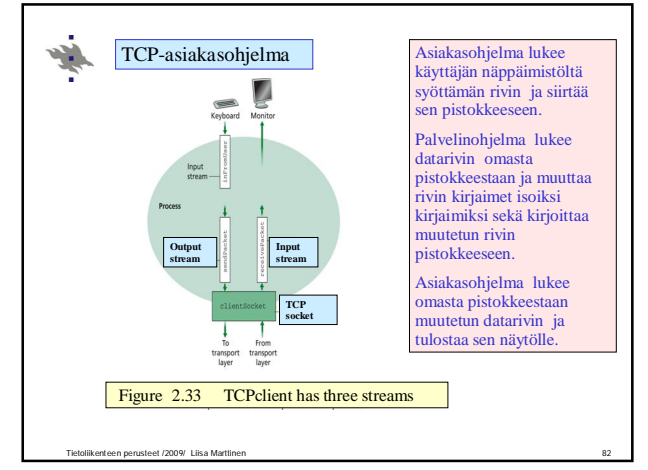

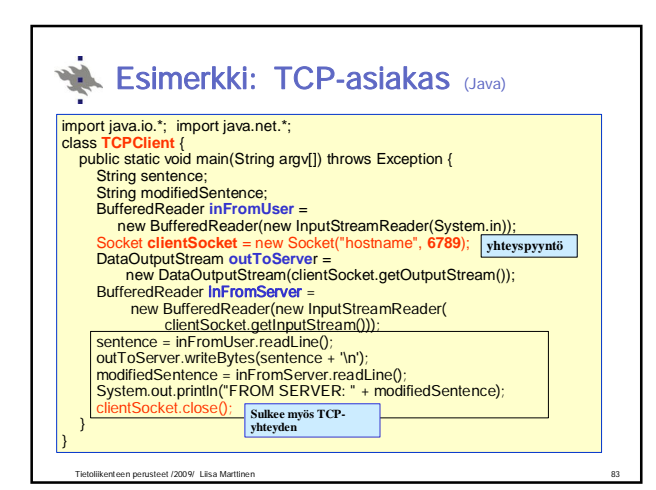

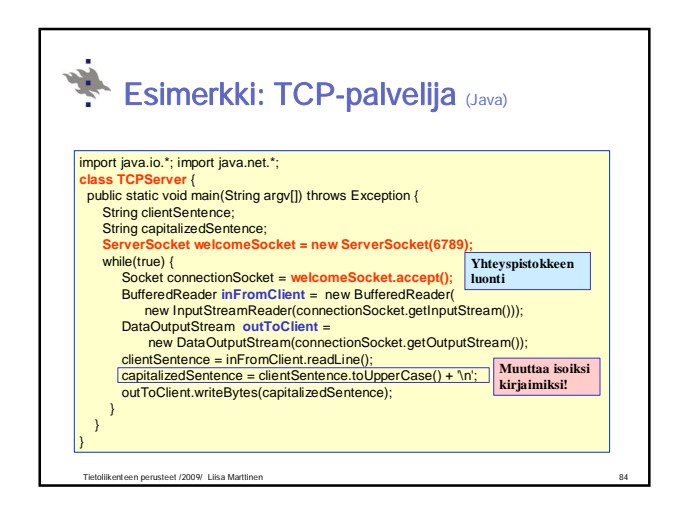

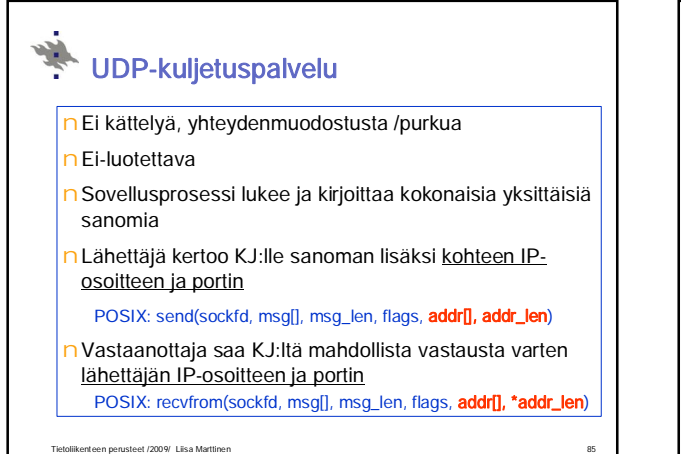

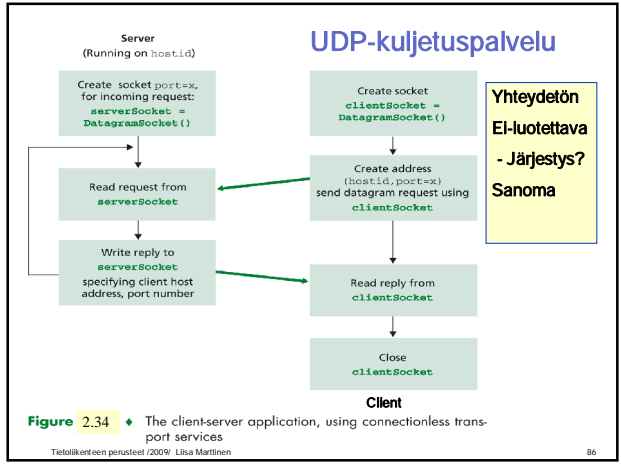

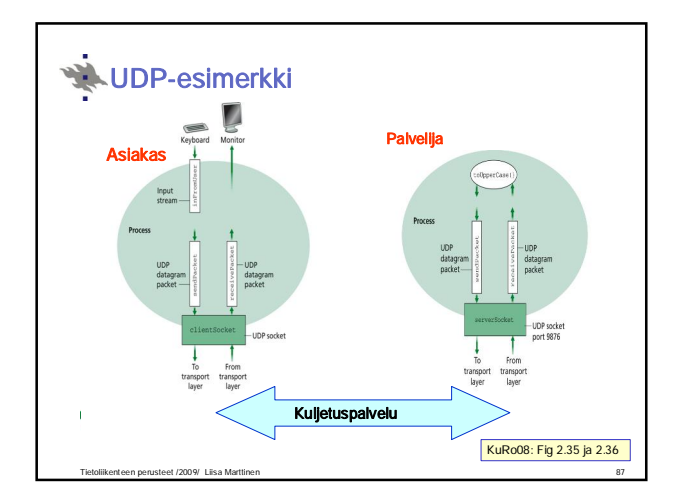

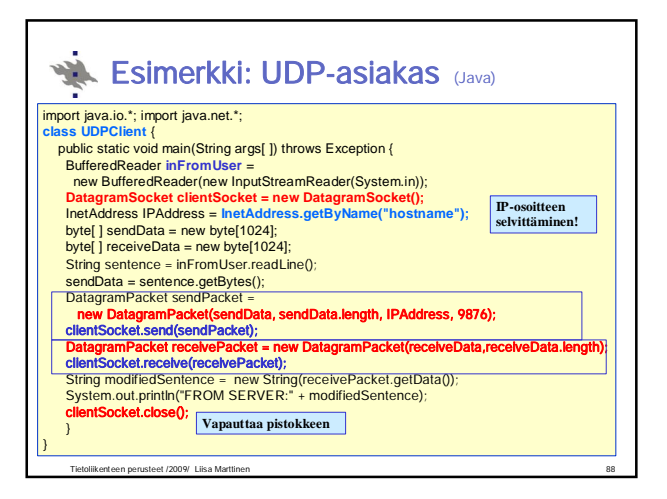

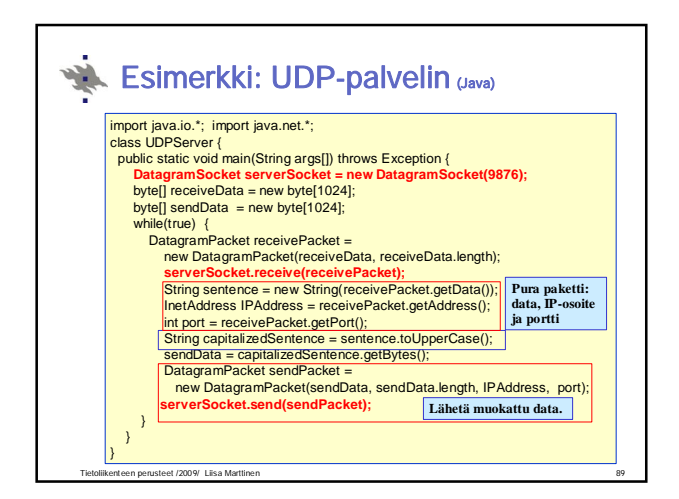

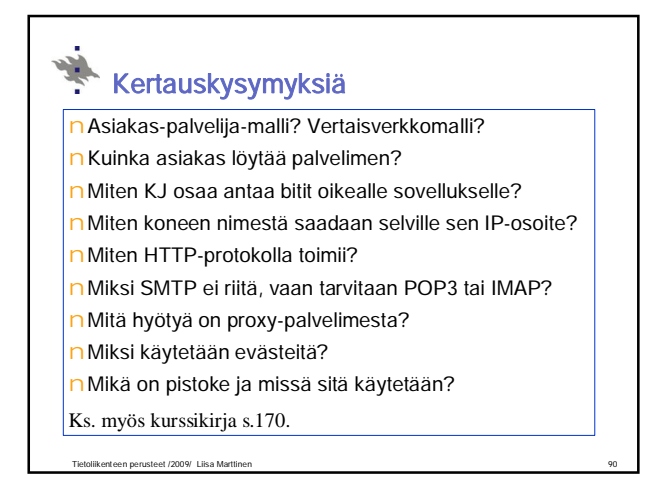